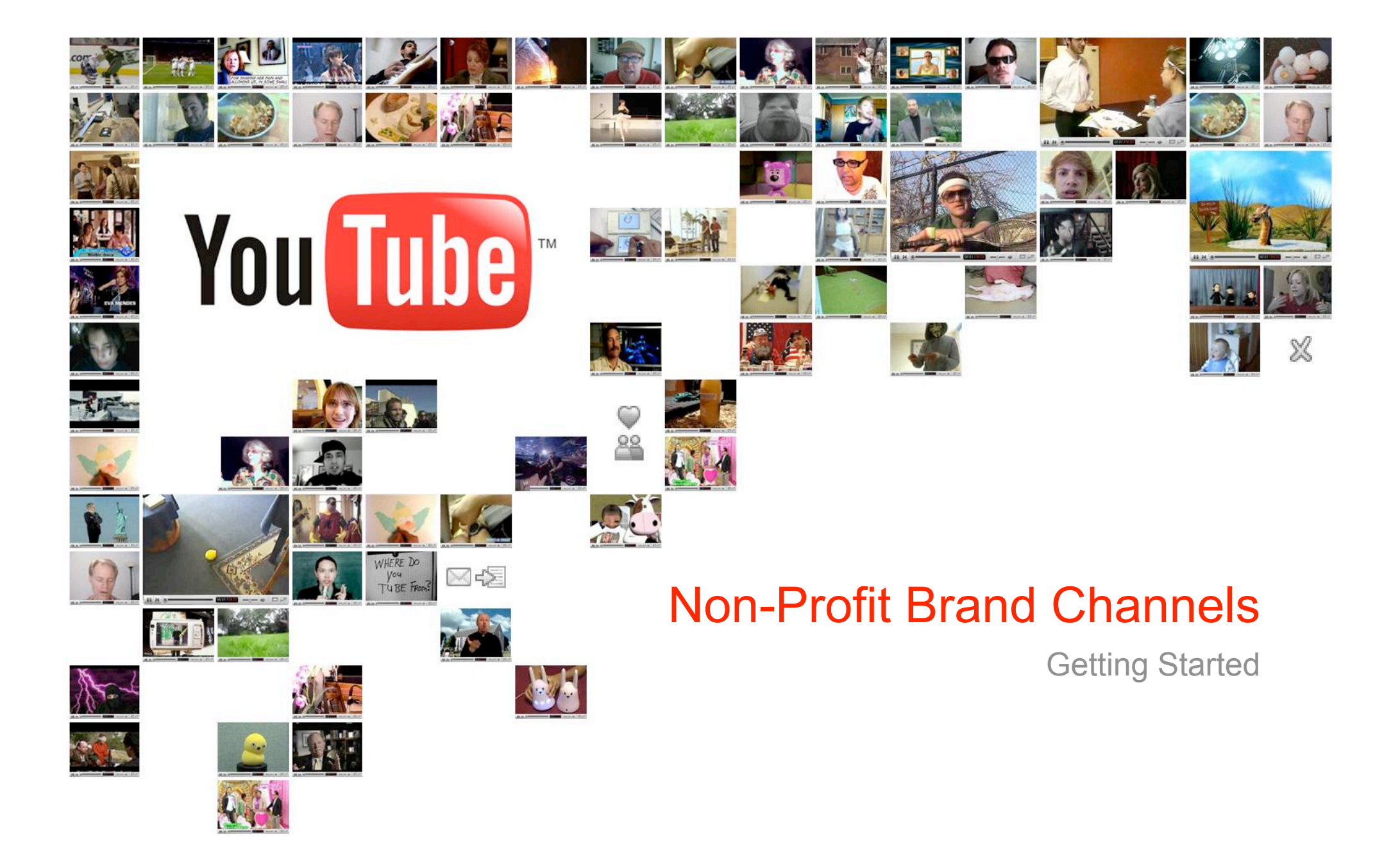

- **3 Steps to get started on YouTube**
- 1) Register a username http://www.youtube.com/create\_account
- 2) Apply for the non-profit program http://www.youtube.com/nonprofits
- 3) Customise your channel
- 4) Create Call to Actions

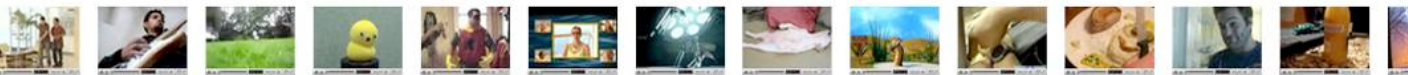

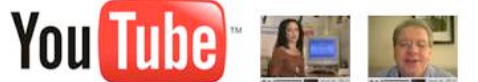

#### **Step 1 – Create Account**

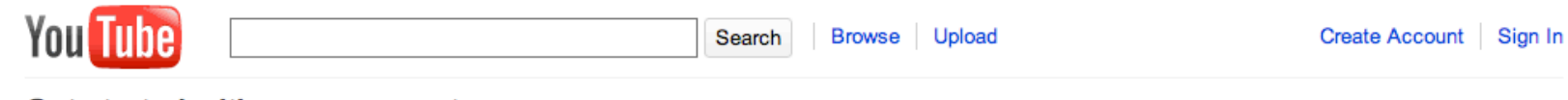

Get started with your account

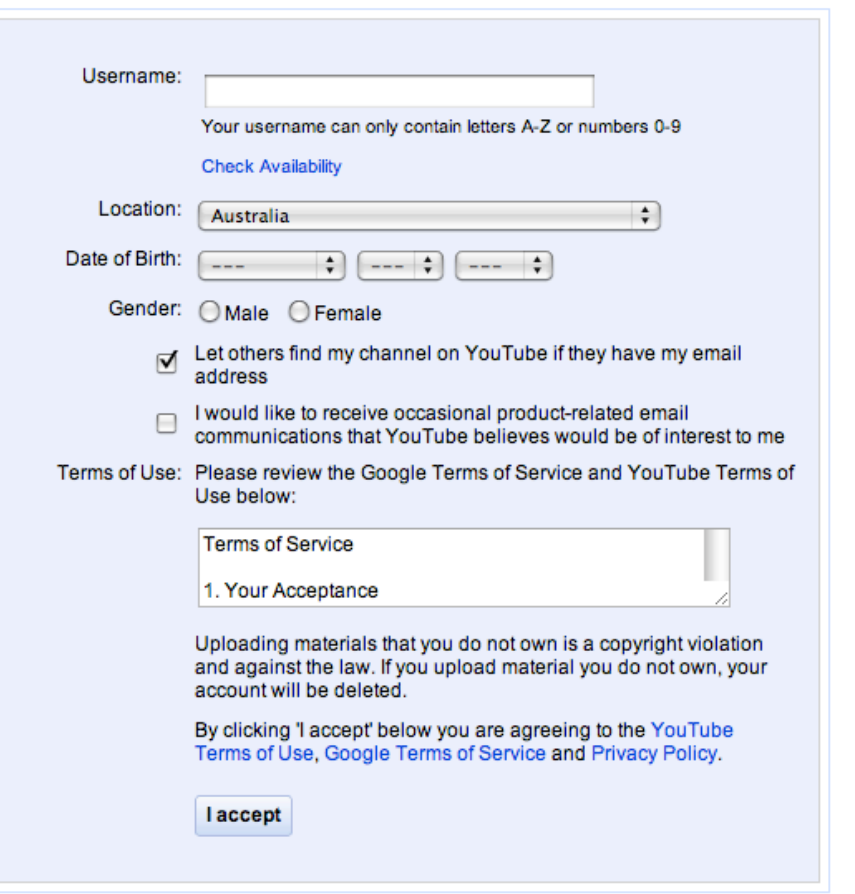

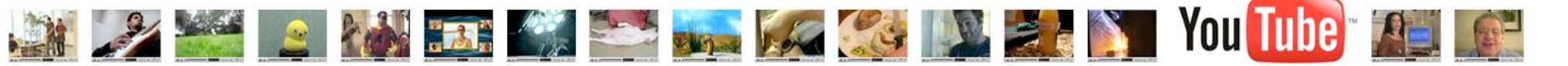

# **Step 2 – Register for Non-Profit Program**

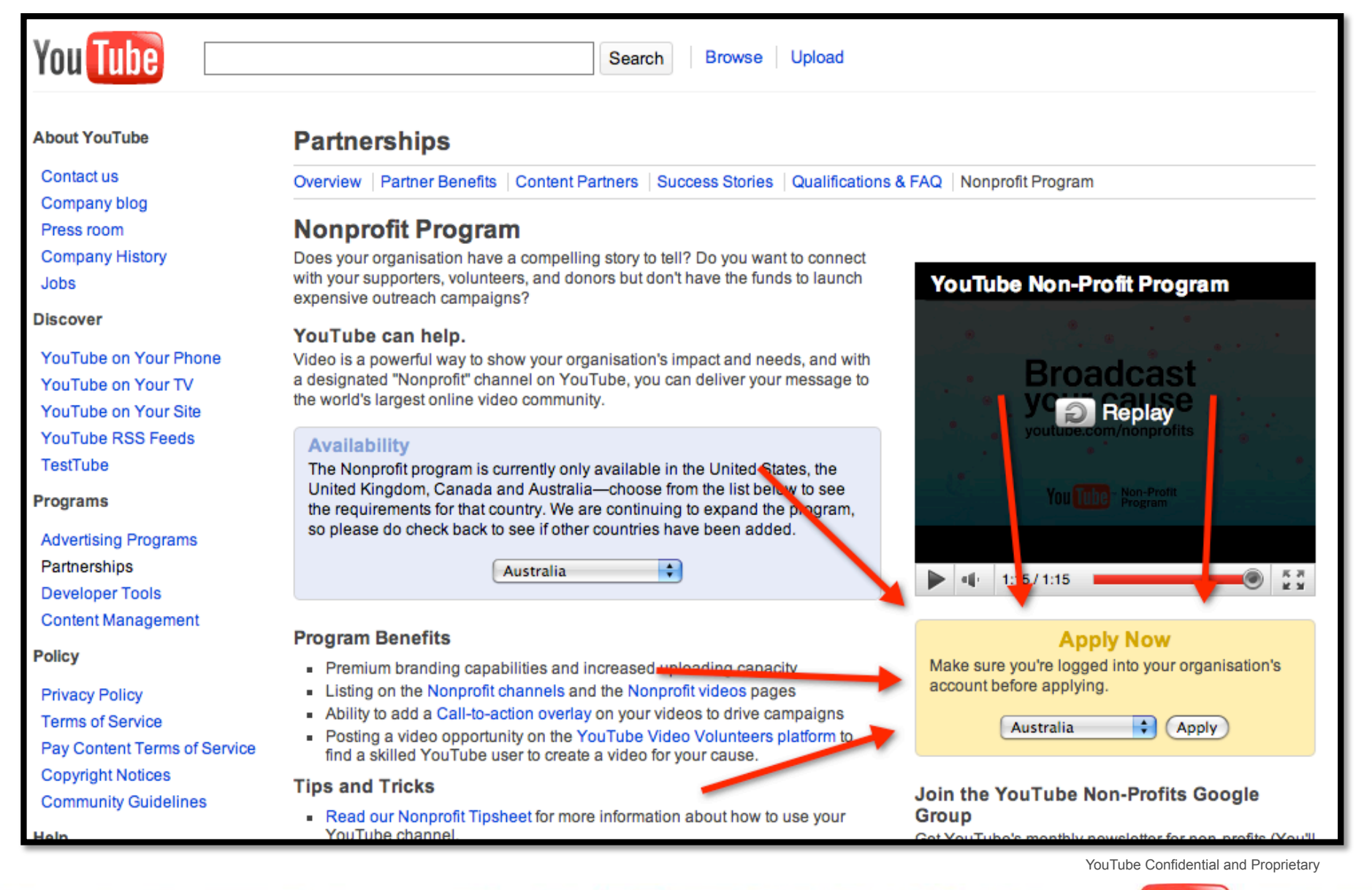

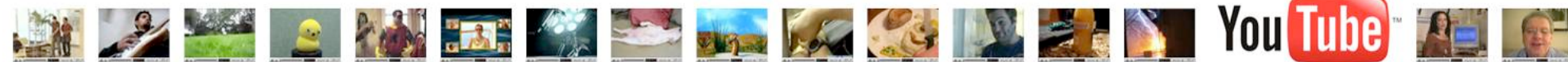

## **Step 3 – Customise your Channel**

- Add videos!
- Update name, tags, description (across videos too)
- Customise background and custom areas

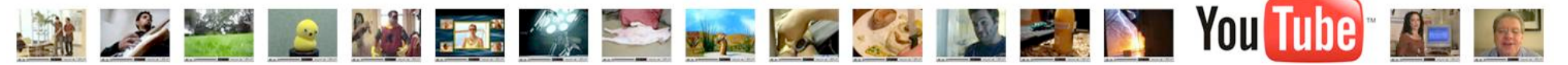

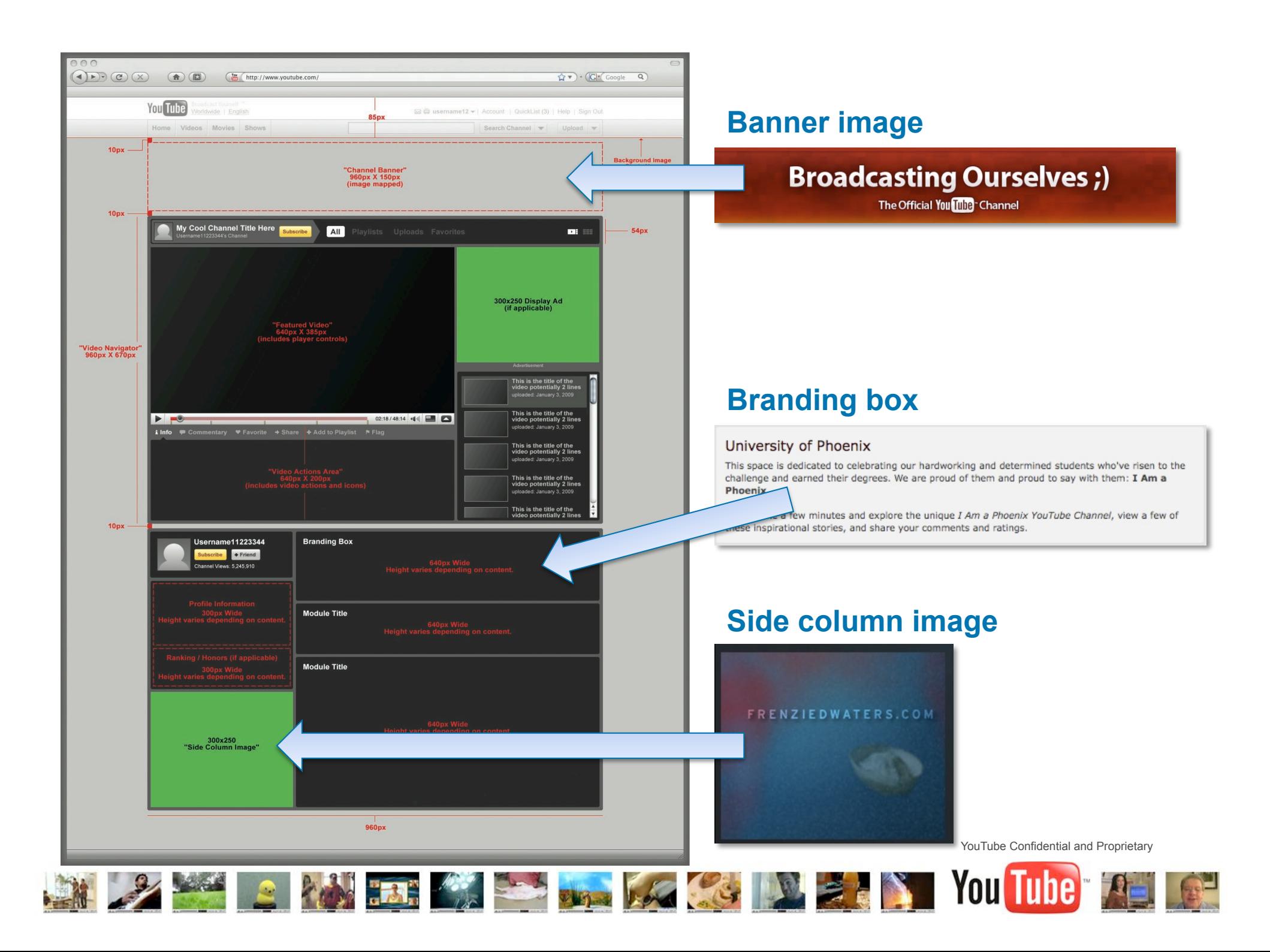

### **Step 4 – Create Call to Action Videos**

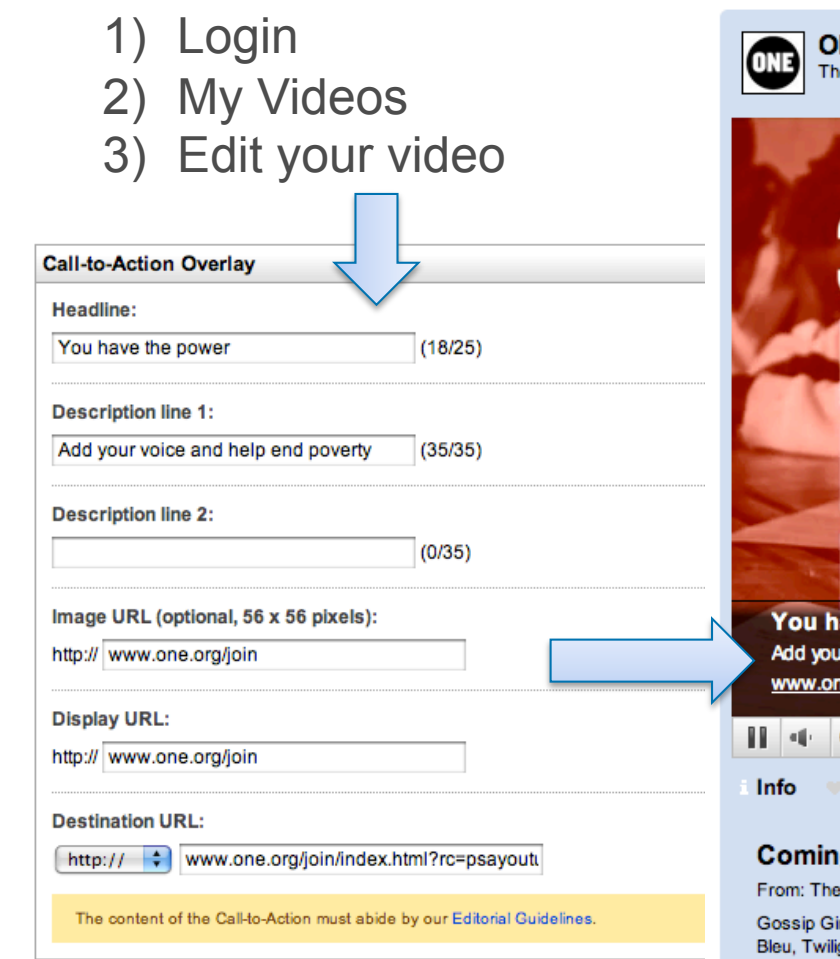

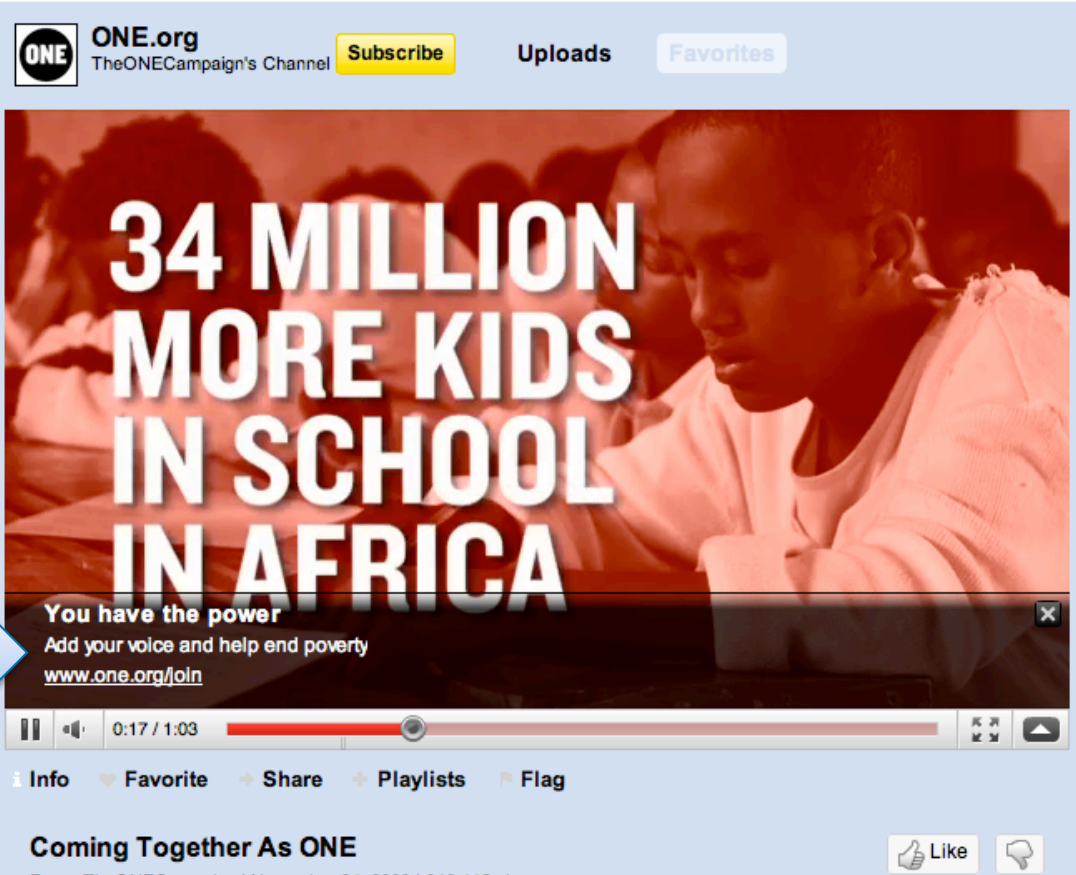

ONECampaign | November 24, 2009 | 346,445 views

rl's Leighton Meester, Jessica Szohr and Ed Westwick, Heroes' Hayden Panettiere, High School Musical's Corbin ght's Ashley Greene, Kellan Lutz, Nikki Reed and Jackson Rathbone, 90210's Tristan Wilds, Star Trek's John Cho and Tropic Thunder's Brandon T. Jackson have all teamed up with ONE for the fight against global poverty. Will you join them? one.org/buzz ... (more info)

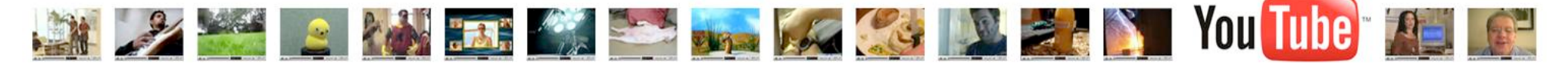

# **How to keep people coming back?**

- Keep uploading new content
- Keep interacting
- Encourage people to subscribe to your channel
- Share your videos on Facebook, Twitter, Buzz…
- Embed your videos on your website
- Paid media

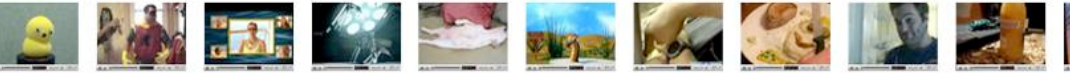

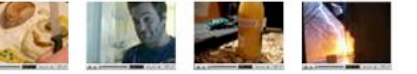

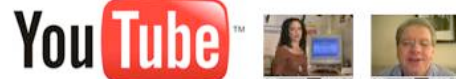

### **Example: AIME**

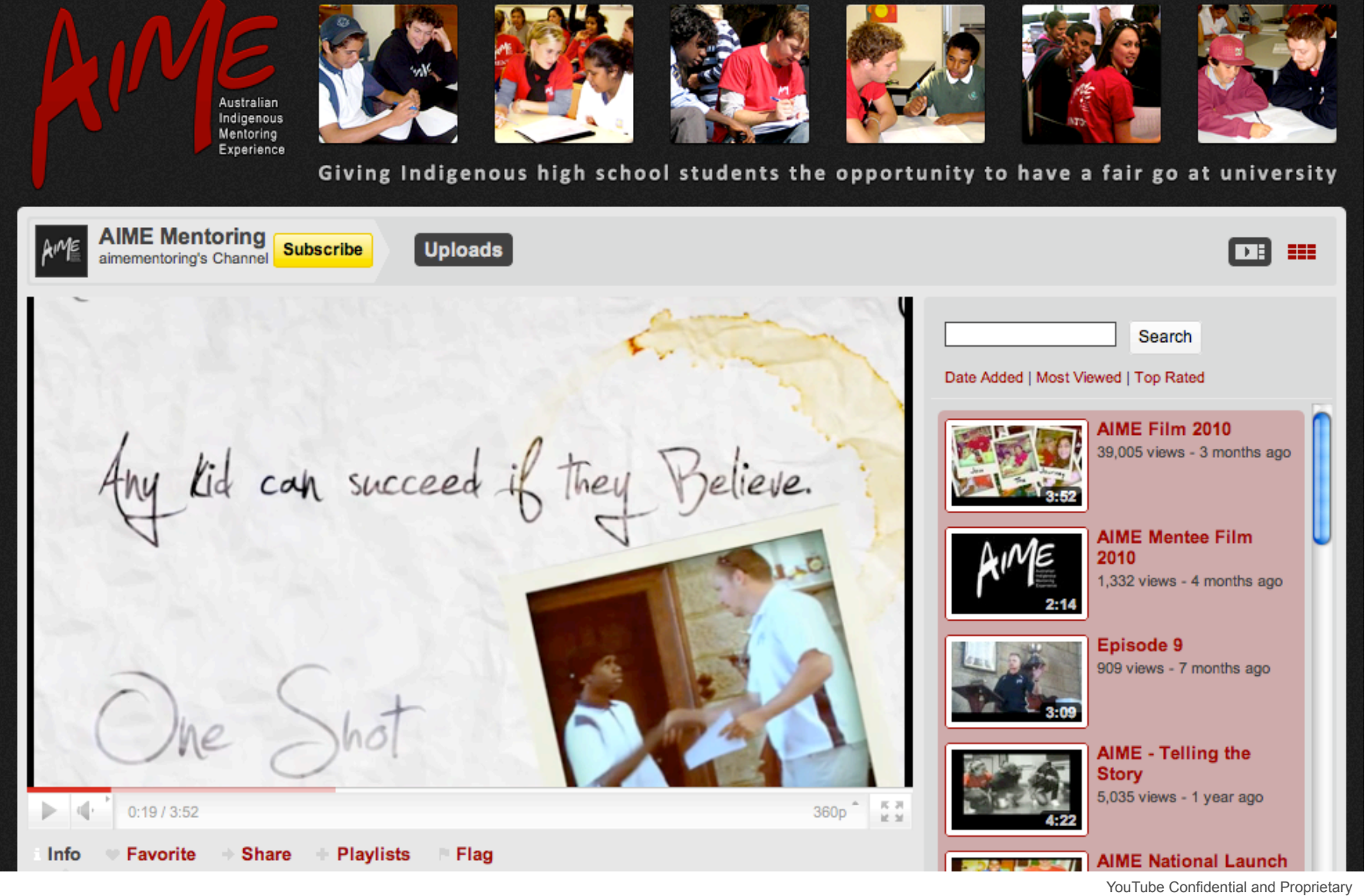

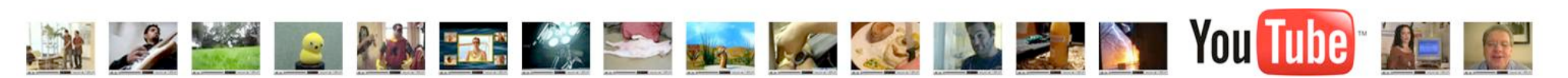

#### **Questions?**

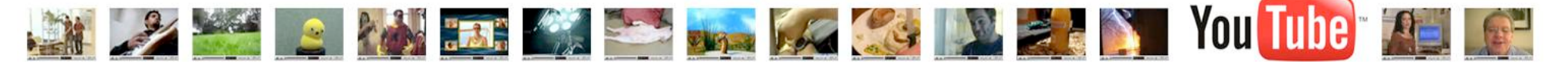

- **3 Steps to get started on YouTube**
- 1) Register a username http://www.youtube.com/create\_account
- 2) Apply for the non-profit program http://www.youtube.com/nonprofits
- 3) Customise your channel
- 4) Create Call to Actions

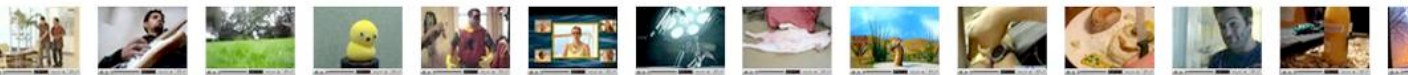

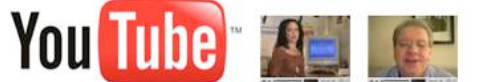